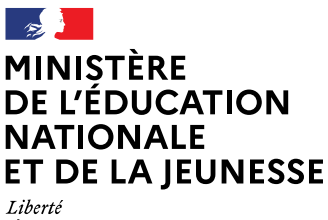

Égalité Fraternite

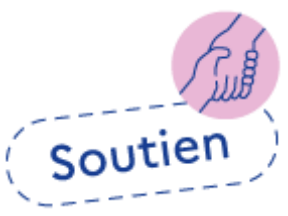

# L'heure hebdomadaire en 6<sup>e</sup>

Fiche disciplinaire - Mathématiques

# Séance de soutien - Fiche élève

# Multiplier mentalement

# Je me teste

Réponds aux questions en indiquant la réponse dans le tableau.

Ensuite, compare tes résultats avec la correction.

- $\rightarrow$  Si tu t'es trompé(e), colorie la case « Oups », et suis la consigne associée.
- $\rightarrow$  Si tu as tout réussi, passe au tableau suivant.

### Multiplication (1)

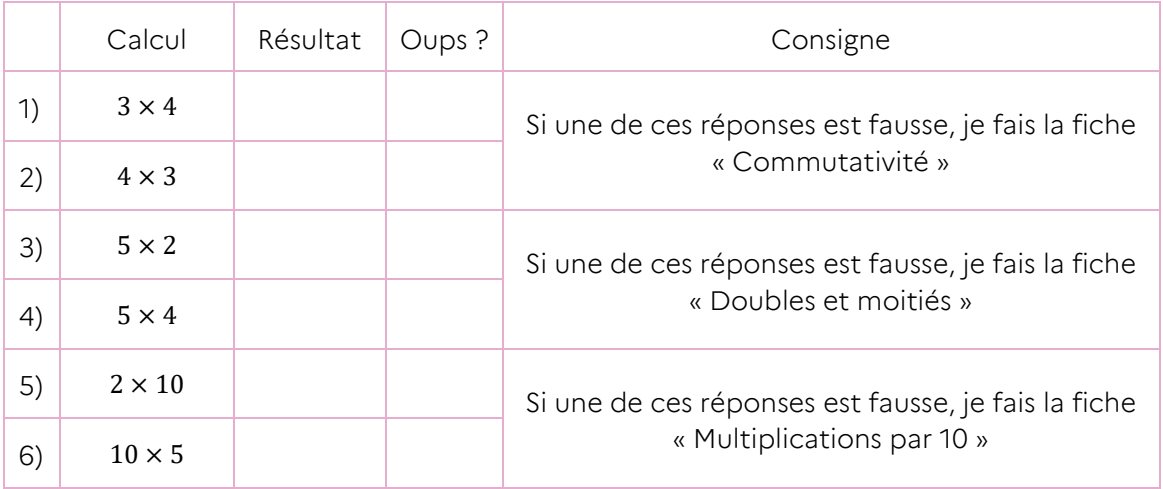

# Multiplication (2)

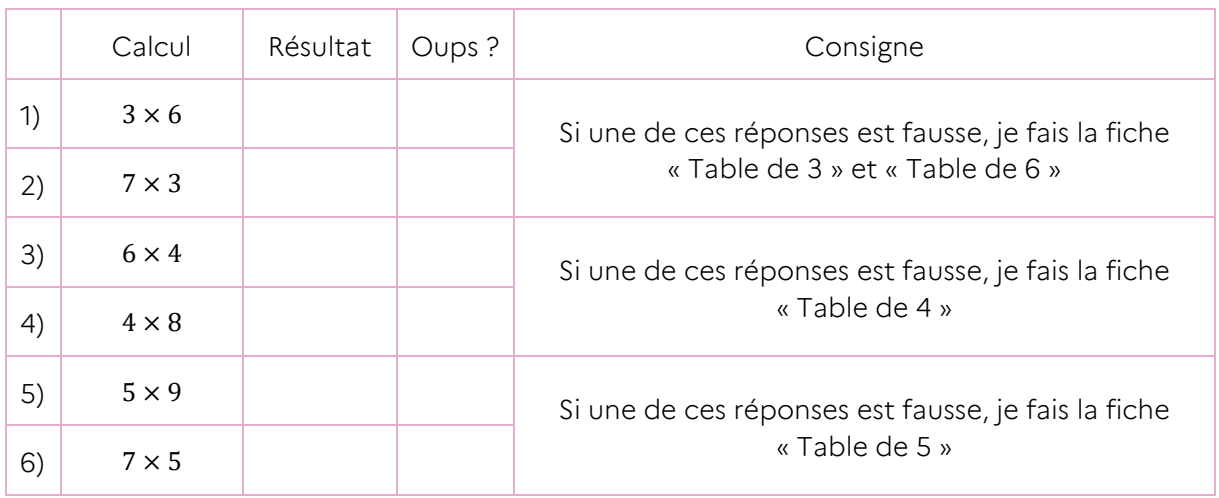

## Multiplication (3)

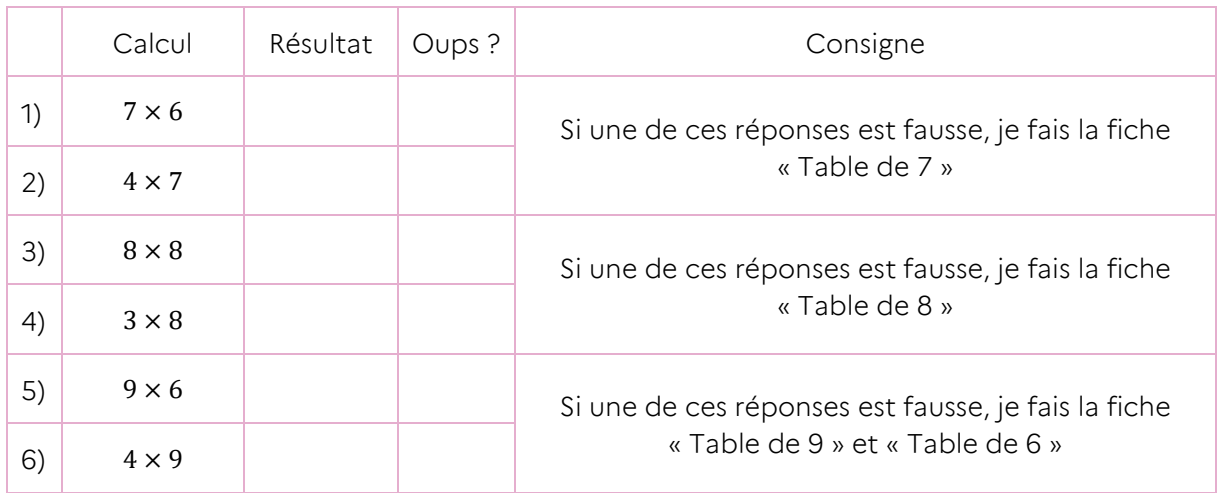

Réponds aux questions en indiquant la réponse dans le tableau.

Ensuite, compare tes résultats avec la correction.

- → Si tu t'es trompé(e), colorie la case « Oups », et suis la consigne associée.
- $\rightarrow$  Si tu as tout réussi, passe au tableau suivant.

### Multiplication (4)

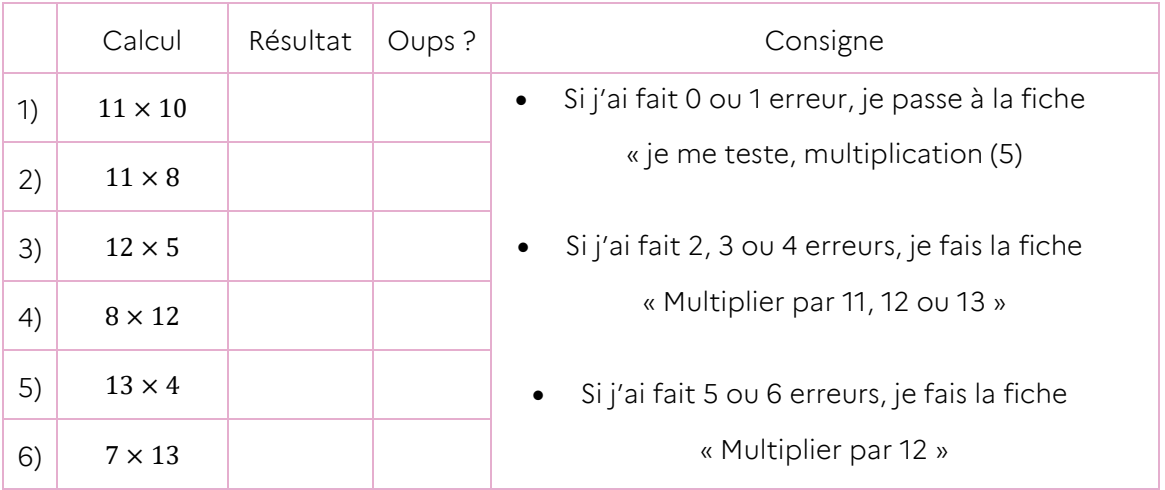

### Multiplication (5)

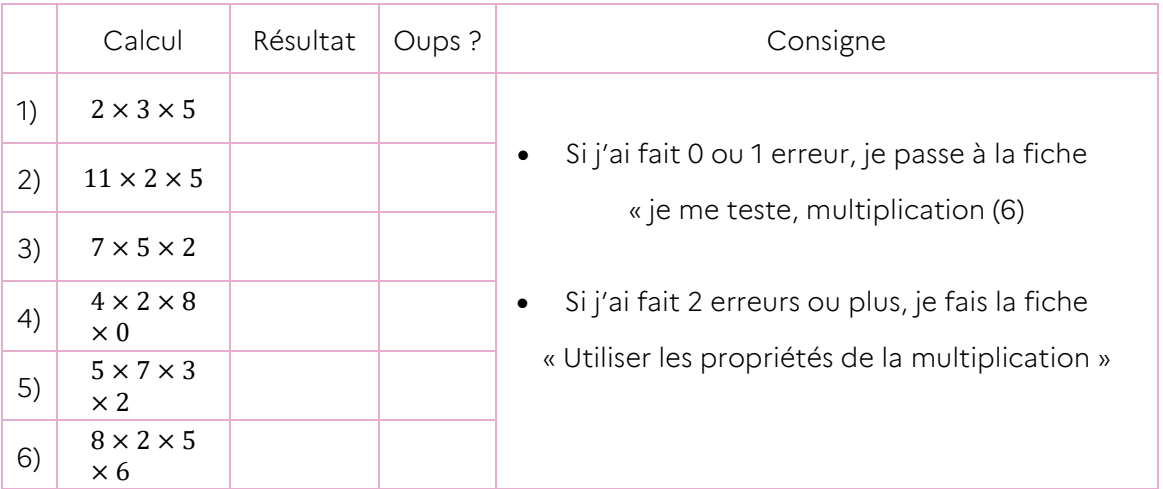

# Multiplication (6)

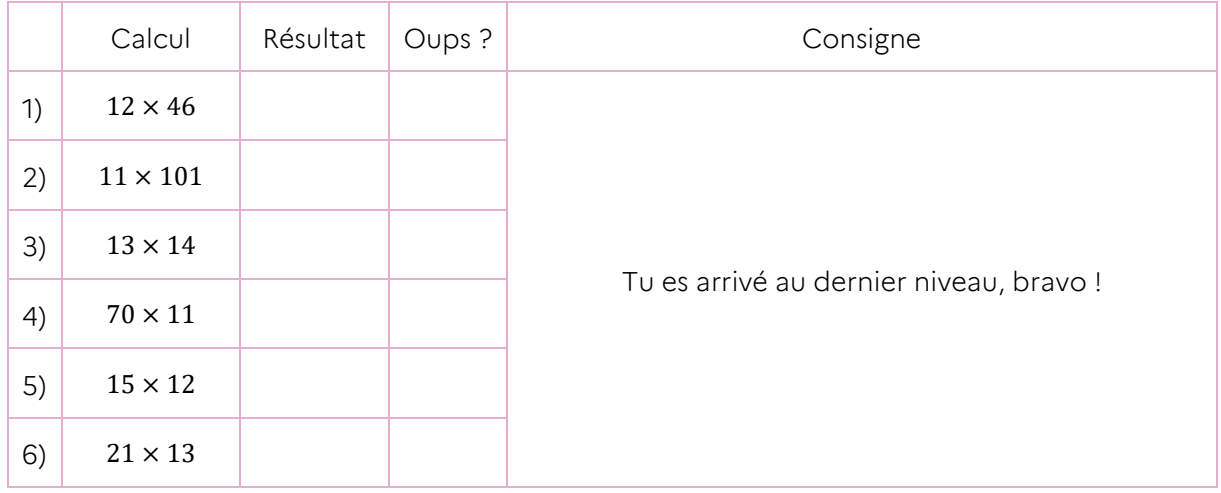

# Commutativité

# J'apprends…

Quand on multiplie deux nombres, peu importe l'ordre : le résultat est le même !

Regarde ces 12 pommes :

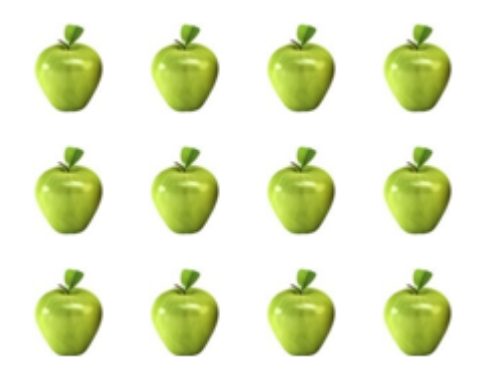

Si je range mes pommes par ligne, j'ai 3 paquets de 4 pommes 12 pommes c'est 3 fois 4 pommes

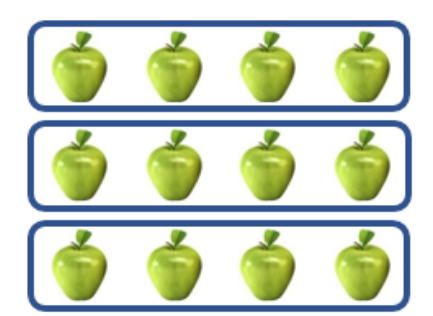

12 pommes c'est 4 fois 3 pommes

Si je range mes pommes par colonnes, j'ai 4 paquets de 3 pommes

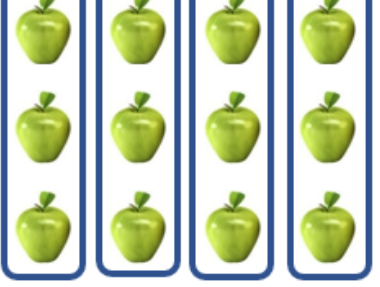

On a donc bien  $4 \times 3 = 3 \times 4$ .

On pourrait bien évidemment faire la même chose avec d'autres nombres.

Si je ne connais pas le résultat de 7 x 4 mais que je connais 4 X 7

C'est pratique parce que cela donne le même résultat !

Cette propriété s'appelle la commutativité.

### Je me muscle !

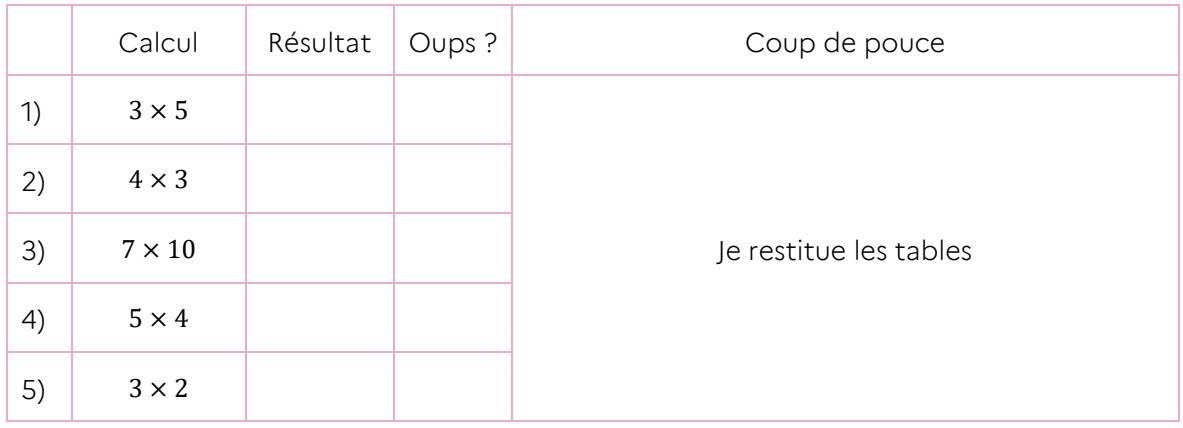

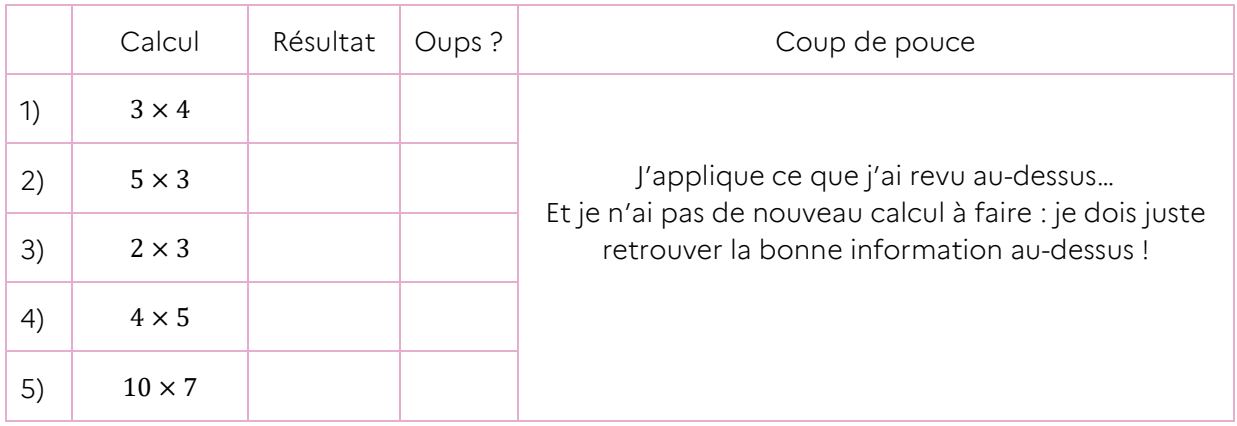

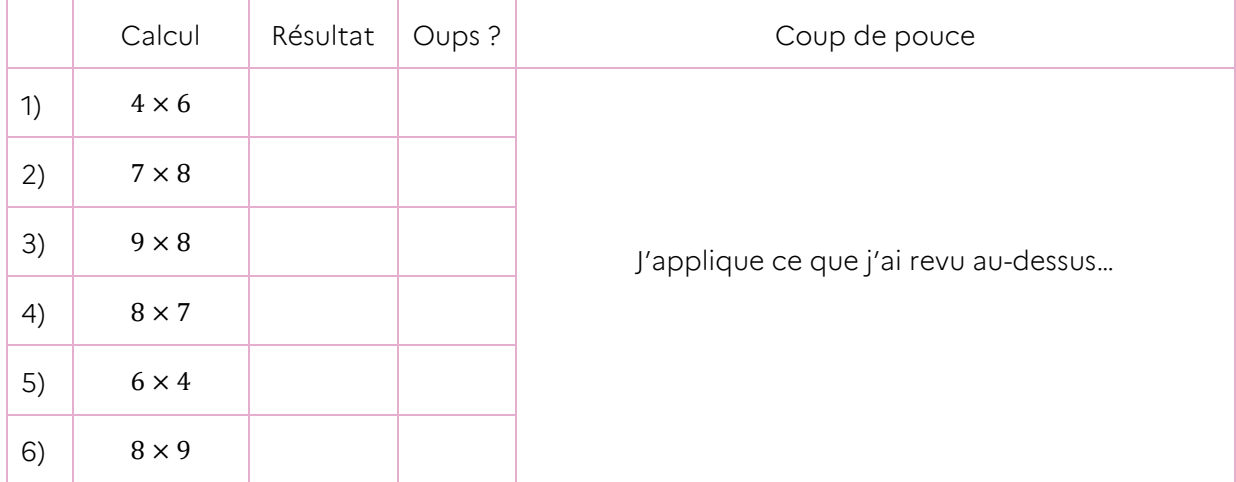

# Doubles et moitiés

### J'apprends…

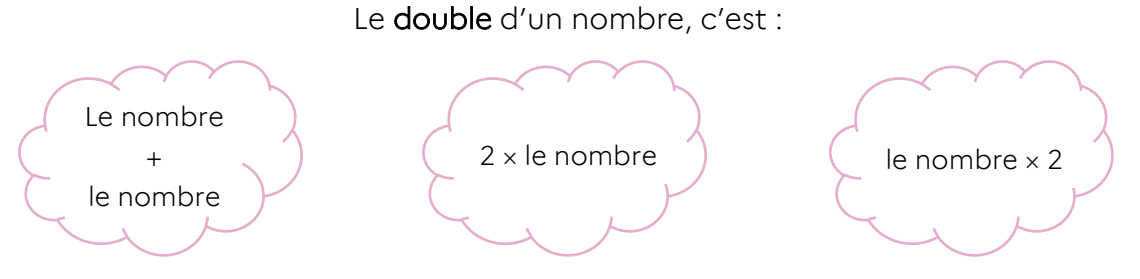

Par exemple, le **double** de 7, c'est :  $7 + 7 = 2 \times 7 = 7 \times 2 = 14$ .

Réciproquement, on dit que 7 est la moitié de 14.

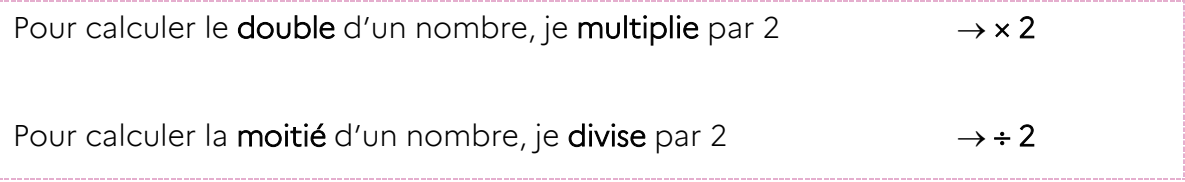

Je peux utiliser les doubles et moitiés lorsque je calcule des multiplications :

Comme  $4 = 2 \times 2$ , pour faire  $\times 4$ , je peux faire  $\times 2$  et encore  $\times 2$ ,

Comme  $6 = 2 \times 3$ , pour faire  $\times 6$ , je peux faire  $\times 3$  et ensuite  $\times 2$ , etc.

### Je me muscle !

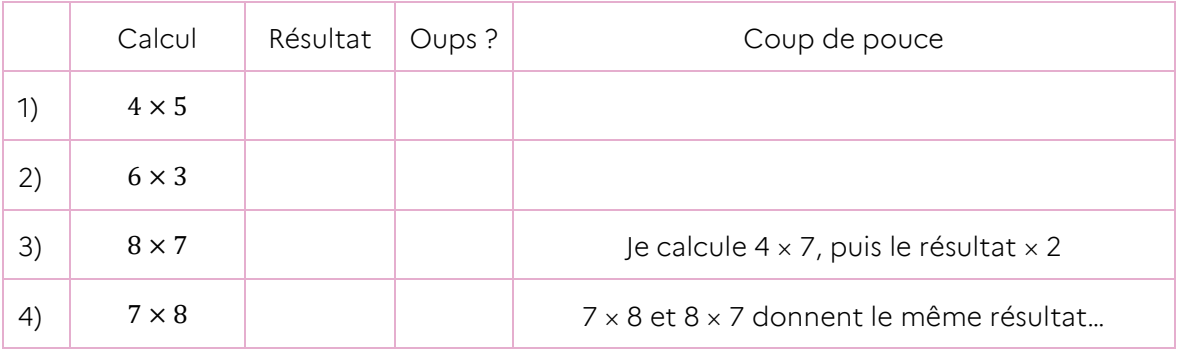

#### L'heure hebdomadaire en 6<sup>e</sup> - Fiche disciplinaire – Mathématiques Séance de soutien – Calculer mentalement

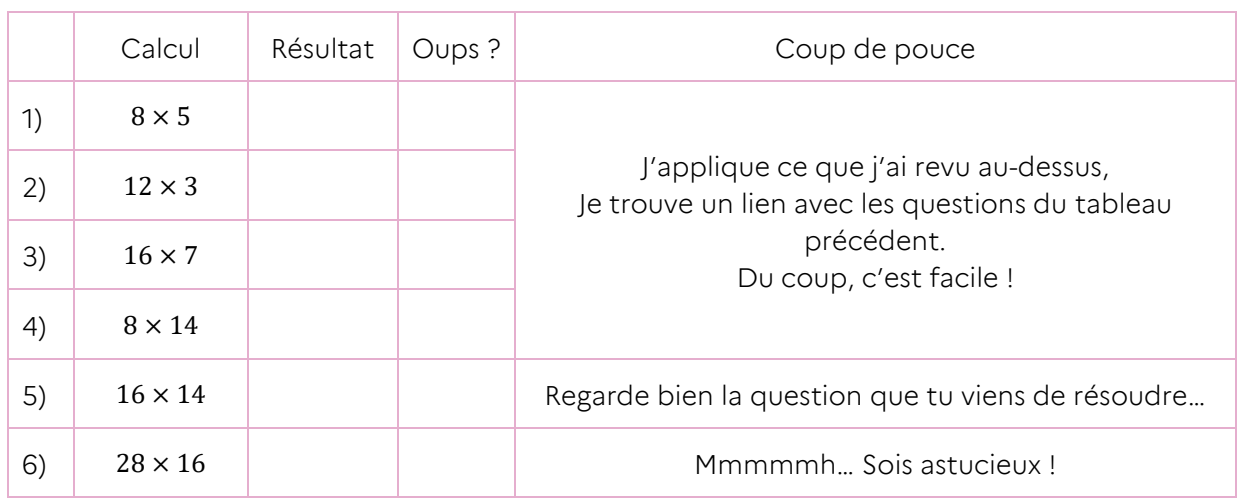

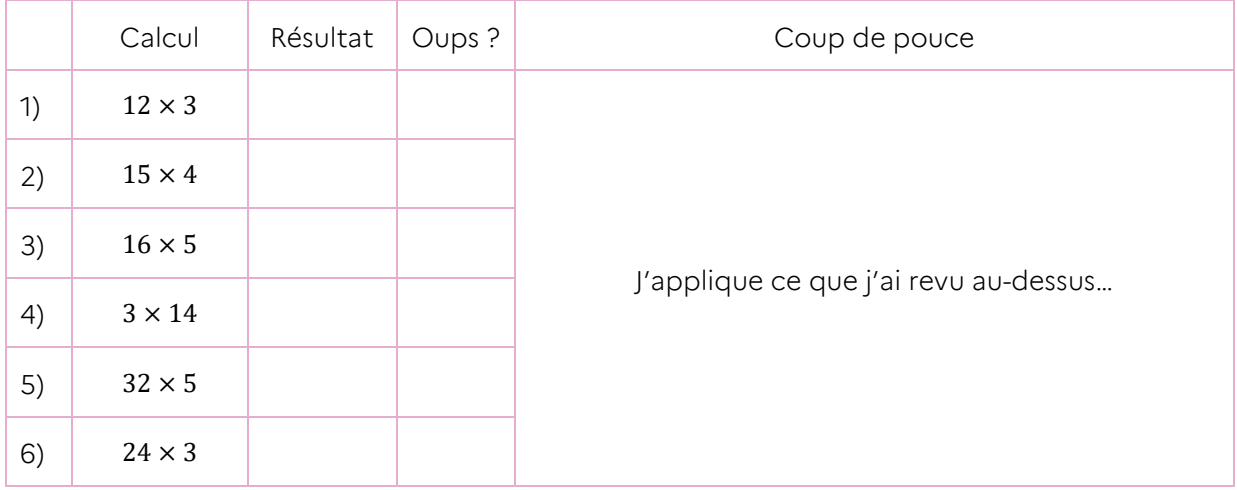

# Multiplications par 10

# J'apprends…

1x10=10, 10 unités constituent une dizaine donc quand je multiplie par 10, les unités deviennent des dizaines.

10x10=100, 10 dizaines sont égales à une centaine donc quand je multiplie par 10, les dizaines deviennent des centaines.

10x100=1000, 10 centaines sont égales à un millier donc quand je multiplie par 10, les centaines deviennent des milliers.

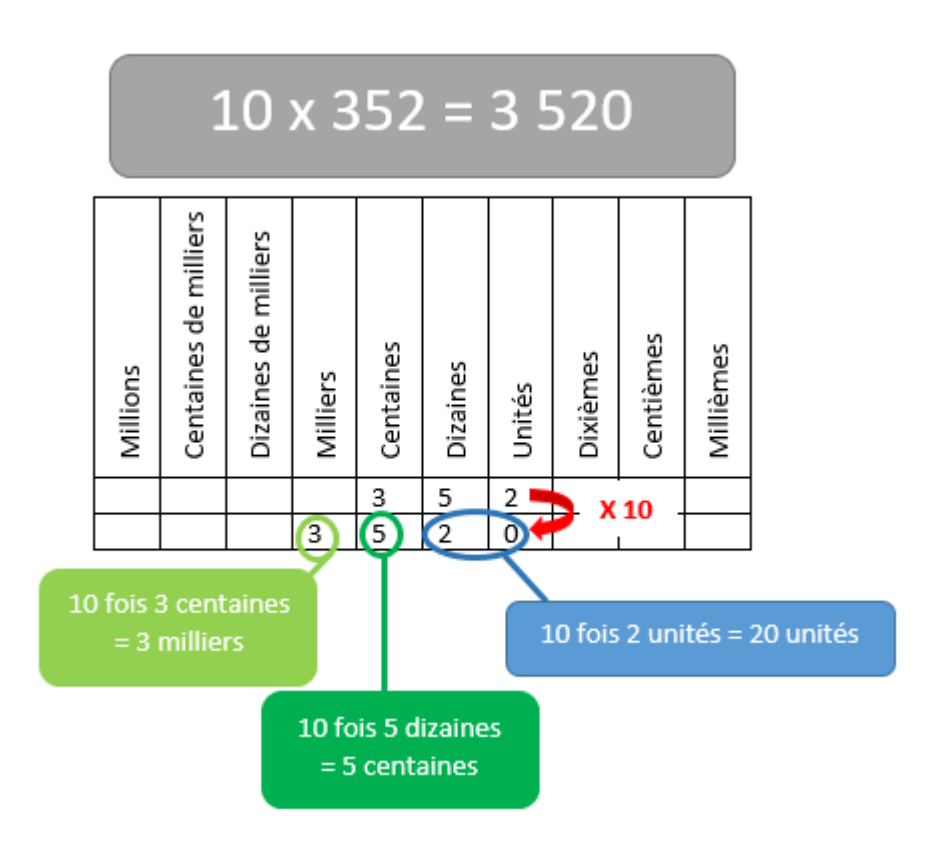

### Je me muscle !

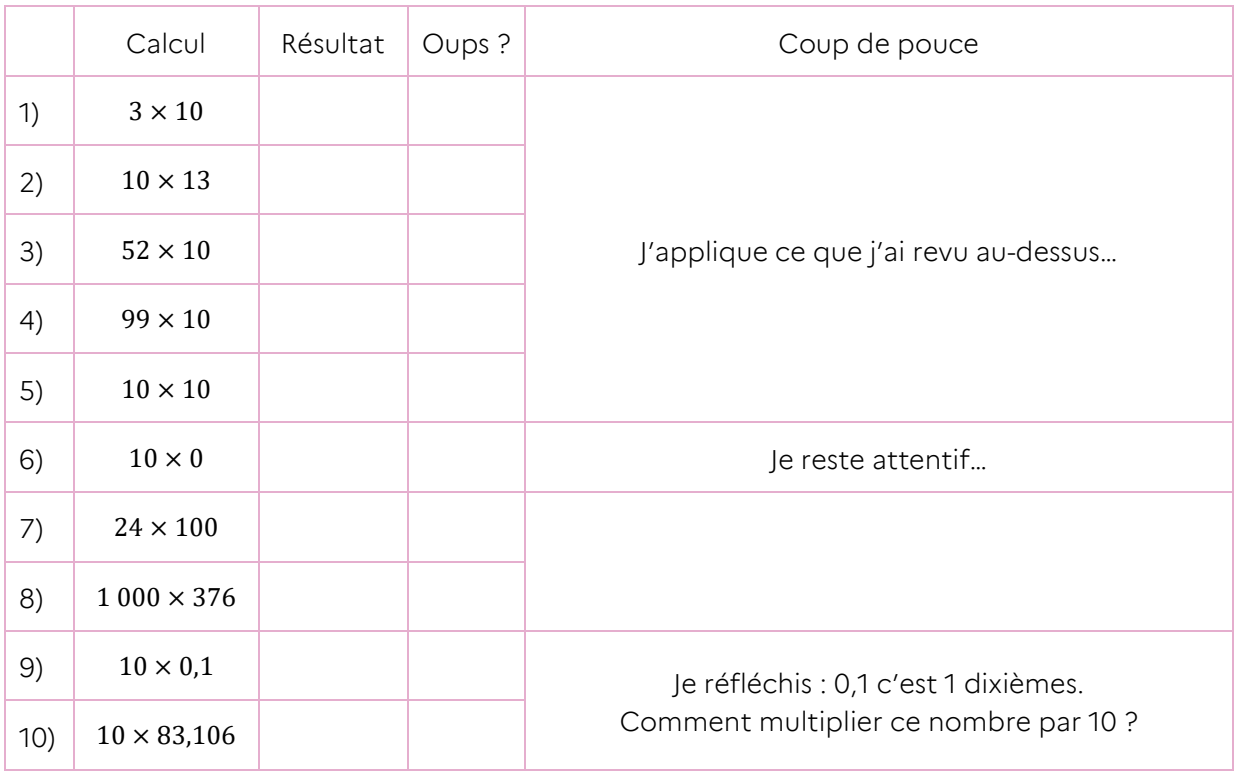

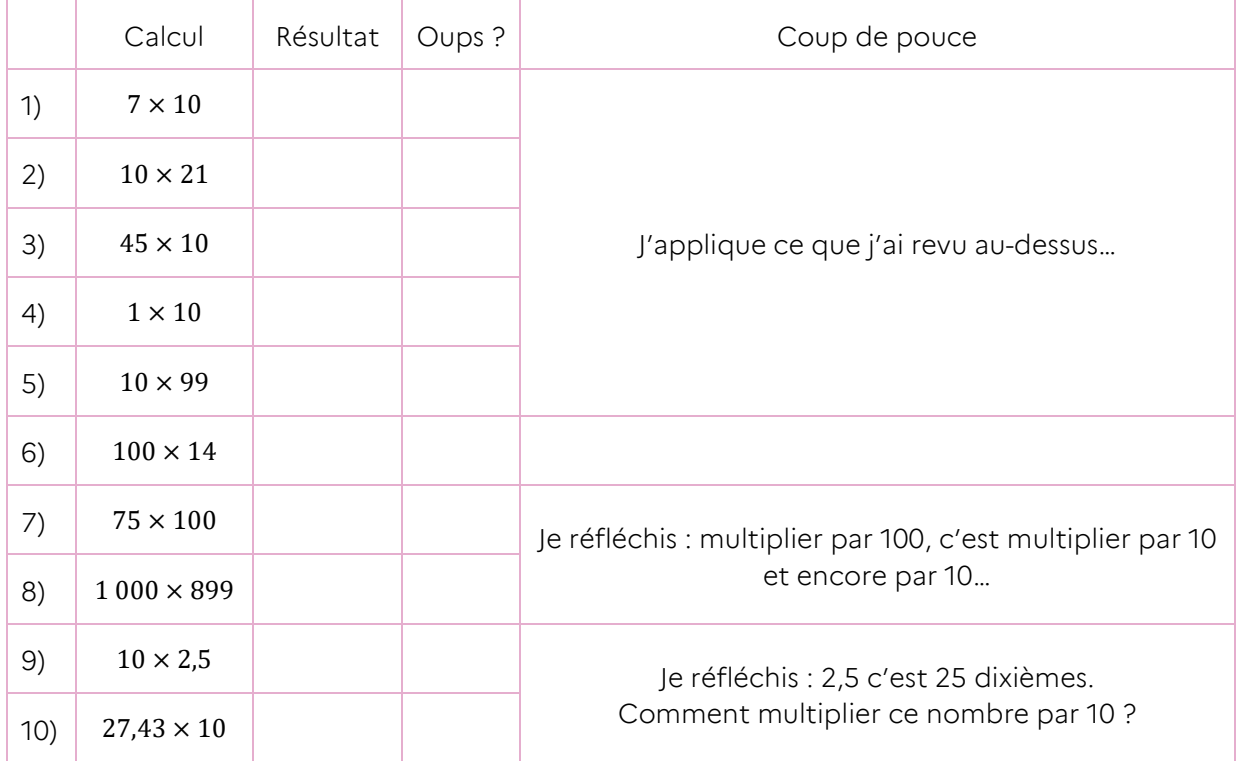

# J'apprends… 3 x | 0 | 1 | 2 | 3 | 4 | 5 | 6 | 7 | 8 | 9 | 10 | 11 | 12 = | 0 | 3 | 6 | 9 | 12 | 15 | 18 | 21 | 24 | 27 | 30 | 33 | 36 Un mot à connaître : multiple  $3 \times 4 = 12$ ; on dit que 12 est un multiple de 3 (c'est aussi un multiple de 4 !) 3 3 + 3 + 3 + 3 + 3 + 3 + 3 + 3 + 3 + 3 + 3 + 3 + 3

Mais 11 n'est pas un multiple de 3 car il n'existe pas de nombre entier qui multiplié par 3 donne 11.  $3 \times 3 = 9$  et  $3 \times 4 = 12$ 

### Je me muscle !

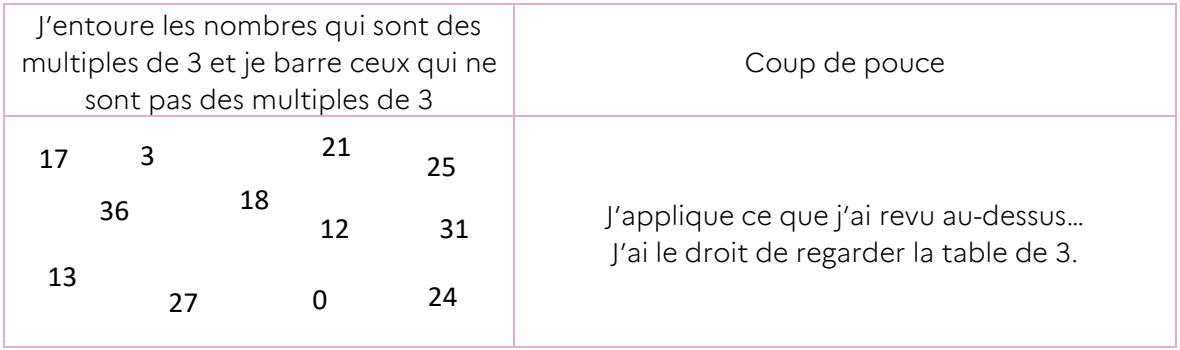

Je note mon score :

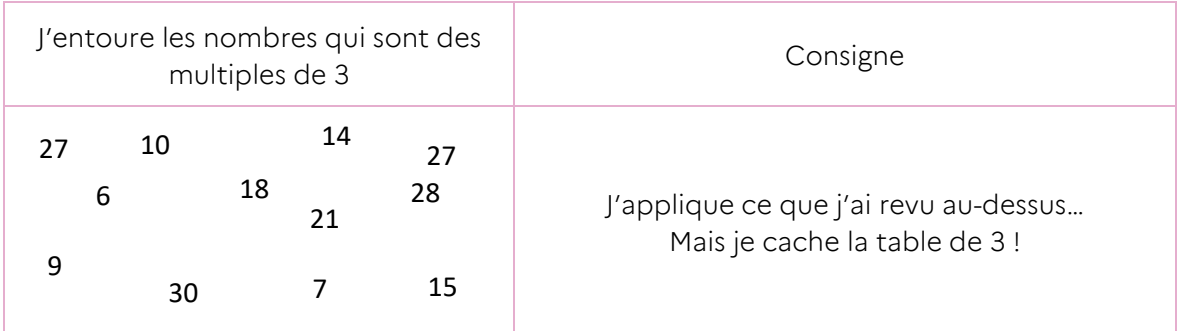

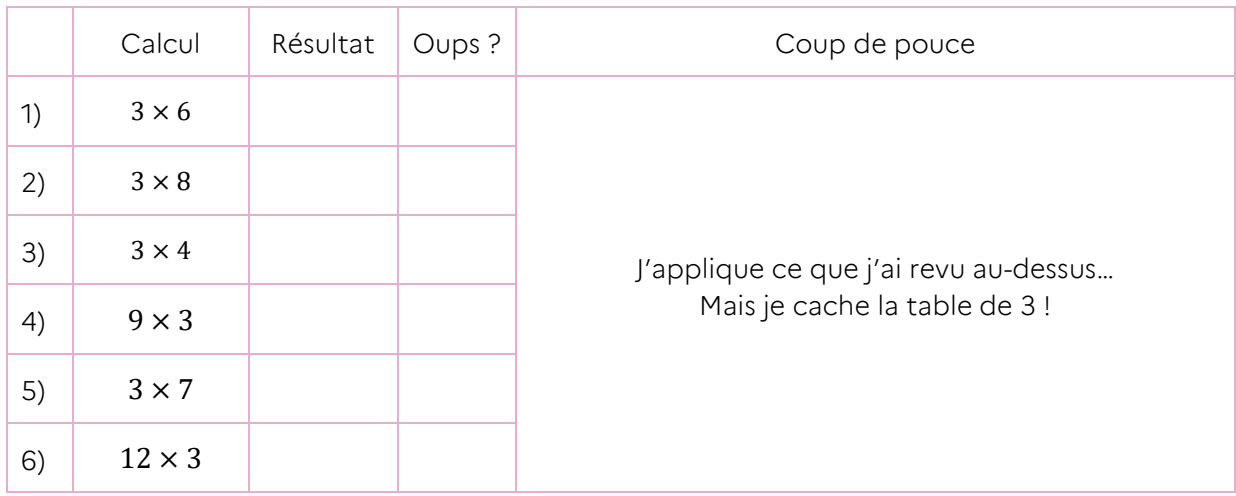

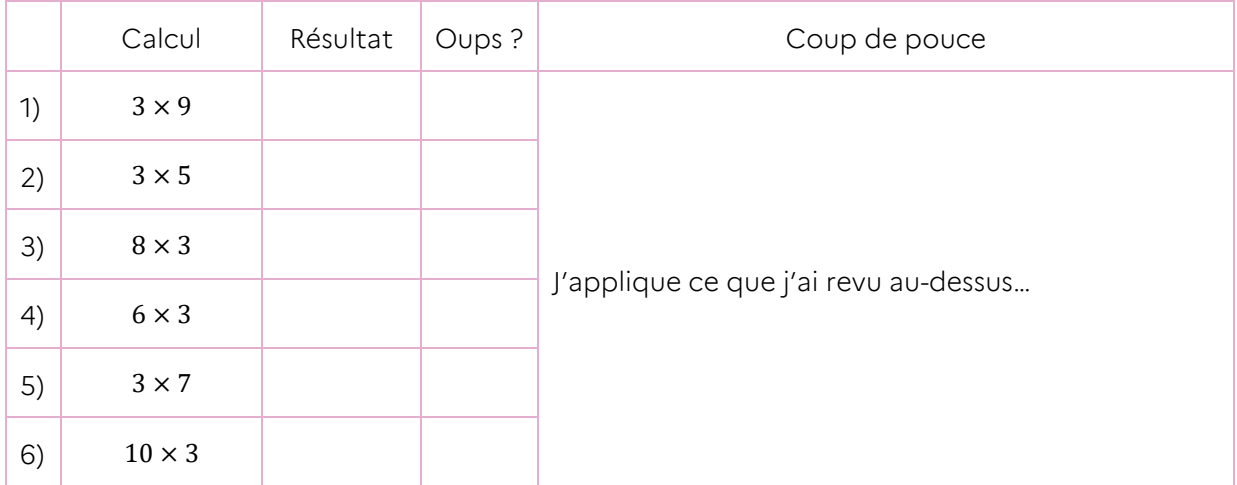

### J'apprends…

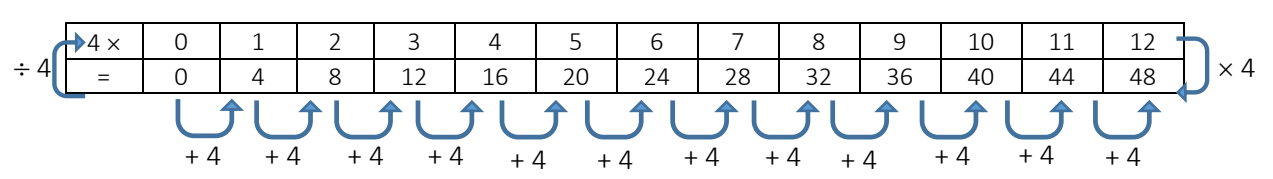

#### Un mot à connaître : multiple

 $4 \times 6 = 24$ ; on dit que 24 est un multiple de 4 (c'est aussi un multiple de 6 !)

### Je me muscle !

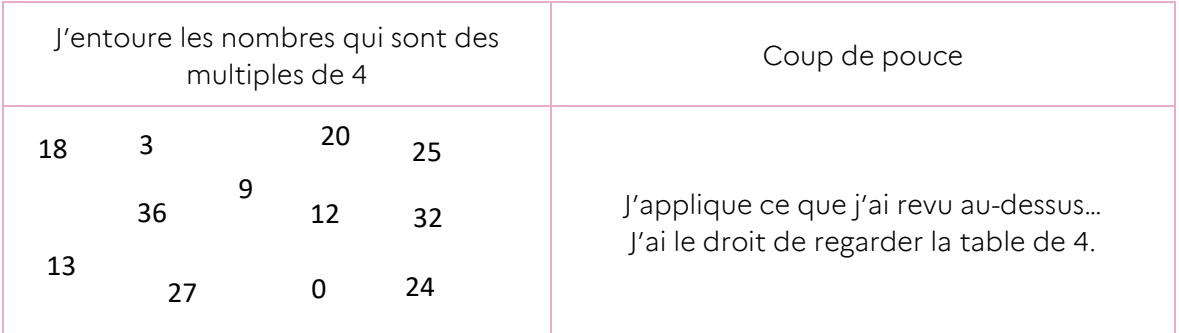

Je note mon score :

![](_page_12_Picture_287.jpeg)

![](_page_13_Picture_179.jpeg)

![](_page_13_Picture_180.jpeg)

![](_page_14_Figure_2.jpeg)

Un mot à connaître : **multiple**

 $5 \times 4 = 20$ ; on dit que 20 est un **multiple** de 5 (c'est aussi un multiple de 4 !)

### Je me muscle !

![](_page_14_Picture_281.jpeg)

Je note mon score :

![](_page_14_Picture_282.jpeg)

![](_page_15_Picture_179.jpeg)

![](_page_15_Picture_180.jpeg)

![](_page_16_Figure_2.jpeg)

### Je me muscle !

![](_page_16_Picture_273.jpeg)

Je note mon score :

![](_page_16_Picture_274.jpeg)

![](_page_17_Picture_179.jpeg)

![](_page_17_Picture_180.jpeg)

#### J'apprends… 7  $\times$  | 0 | 1 | 2 | 3 | 4 | 5 | 6 | 7 | 8 | 9 | 10 | 11 | 12 7 7 = 0 7 14 21 28 35 42 49 56 63 70 77 84 Ĵ **J** 介 介 介 个 亇 +7 +7 +7 +7 +7 +7 +7 +7 +7 +7 +7 +7 Un mot à connaître : multiple

 $7 \times 4 = 28$ ; on dit que 28 est un multiple de 7 (c'est aussi un multiple de 4!)

### Je me muscle !

![](_page_18_Picture_292.jpeg)

Je note mon score :

![](_page_18_Picture_293.jpeg)

![](_page_19_Picture_179.jpeg)

![](_page_19_Picture_180.jpeg)

![](_page_20_Figure_2.jpeg)

 $8 \times 6 = 48$ ; on dit que 48 est un multiple de 8 (c'est aussi un multiple de 6 !)

# Je me muscle !

![](_page_20_Picture_277.jpeg)

Je note mon score :

![](_page_20_Picture_278.jpeg)

![](_page_21_Picture_179.jpeg)

![](_page_21_Picture_180.jpeg)

### J'apprends…

![](_page_22_Figure_3.jpeg)

![](_page_22_Figure_4.jpeg)

### Je me muscle !

![](_page_22_Picture_279.jpeg)

Je note mon score :

![](_page_22_Picture_280.jpeg)

![](_page_23_Picture_179.jpeg)

![](_page_23_Picture_180.jpeg)

# Multiplier par 11, 12 ou 13

### J'apprends…

 $11 = 10 + 1$ ; on peut utiliser cette égalité pour multiplier par 11 :

Par exemple,  $11 \times 6 = 10 \times 6 + 1 \times 6 = 60 + 6 = 66$ 

Pour multiplier par 11, on additionne 10  $\times$  le nombre avec 1  $\times$  le nombre

12 = 10 + 2 ; on peut utiliser cette égalité pour multiplier par 12 :

Par exemple,  $12 \times 6 = 10 \times 6 + 2 \times 6 = 60 + 12 = 72$ 

Pour multiplier par 12, on additionne 10  $\times$  le nombre avec 2  $\times$  le nombre

 $13 = 10 + 3$ ; on peut utiliser cette égalité pour multiplier par 13 :

Par exemple,  $13 \times 6 = 10 \times 6 + 3 \times 6 = 60 + 18 = 78$ 

#### Pour multiplier par 13, on additionne 10  $\times$  le nombre avec 3  $\times$  le nombre

#### Je me muscle !

![](_page_24_Picture_243.jpeg)

#### L'heure hebdomadaire en 6<sup>e</sup> - Fiche disciplinaire – Mathématiques Séance de soutien – Calculer mentalement

![](_page_25_Picture_195.jpeg)

![](_page_25_Picture_196.jpeg)

# Multiplier par 12

### J'apprends…

Tu sais que :  $12 = 10 + 2$ 

On peut utiliser cette égalité pour multiplier par 12 :

Avoir 12 fois un nombre, c'est l'avoir 10 fois et encore 2 fois.

Par exemple,  $12 \times 6 = 10 \times 6 + 2 \times 6 = 60 + 12 = 72$ 

#### Pour multiplier par 12, on additionne 10  $\times$  le nombre avec 2  $\times$  le nombre

#### Je me muscle !

![](_page_26_Picture_246.jpeg)

![](_page_26_Picture_247.jpeg)

#### L'heure hebdomadaire en 6<sup>e</sup> - Fiche disciplinaire – Mathématiques Séance de soutien – Calculer mentalement

#### On essaie d'aller plus loin ?

![](_page_27_Picture_169.jpeg)

![](_page_27_Picture_170.jpeg)

# Utiliser les propriétés de la multiplication

### J'apprends…

Tu sais que la multiplication est commutative :

 $5 \times 6 = 6 \times 5$ , ou bien  $12 \times 8 = 8 \times 12$ , etc.

La multiplication est aussi associative : tu peux choisir de regrouper les facteurs comme tu veux.

Par exemple, pour calculer  $2 \times 5 \times 6$ , tu peux :

- $\rightarrow$  commencer par 2  $\times$  5 et multiplier le résultat par 6 : 2  $\times$  5  $\times$  6 = 10  $\times$  6 = 60
- $\rightarrow$  ou alors commencer par 5  $\times$  6 et multiplier le résultat par 2 : 2  $\times$  5  $\times$  6 = 2  $\times$  $30 = 60$

Combiner ces deux propriétés permet de calculer plus facilement !

Par exemple,  $\underline{6} \times \underline{2} \times \underline{5} \times \underline{3} = \underline{2 \times 5} \times \underline{6 \times 3} = \underline{10} \times \underline{18} = 180$ .

C'est moins fatigant et plus rapide comme ça !

#### Je me muscle !

![](_page_28_Picture_296.jpeg)

#### L'heure hebdomadaire en 6<sup>e</sup> - Fiche disciplinaire – Mathématiques Séance de soutien – Calculer mentalement

![](_page_29_Picture_225.jpeg)

![](_page_29_Picture_226.jpeg)